## Content Accessibility Checklist

## Static HTML Documents

When creating static content in Canvas, instructors and content developers should be aware of the following considerations:

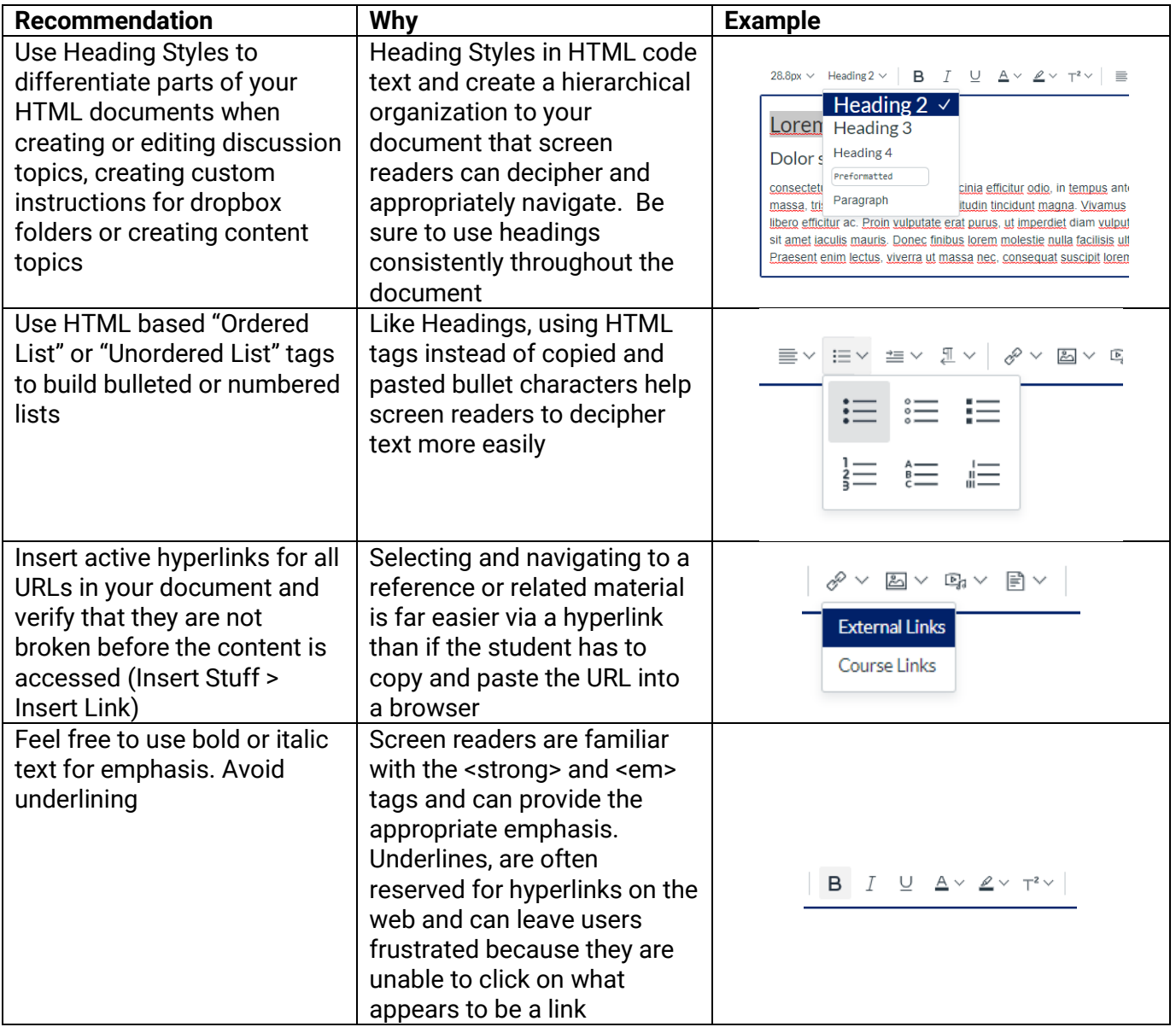

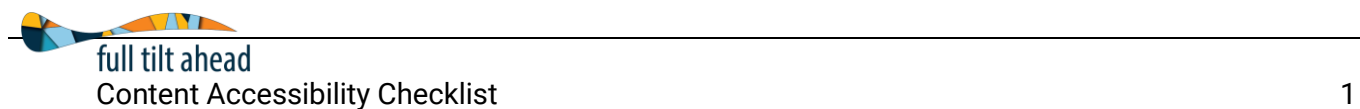

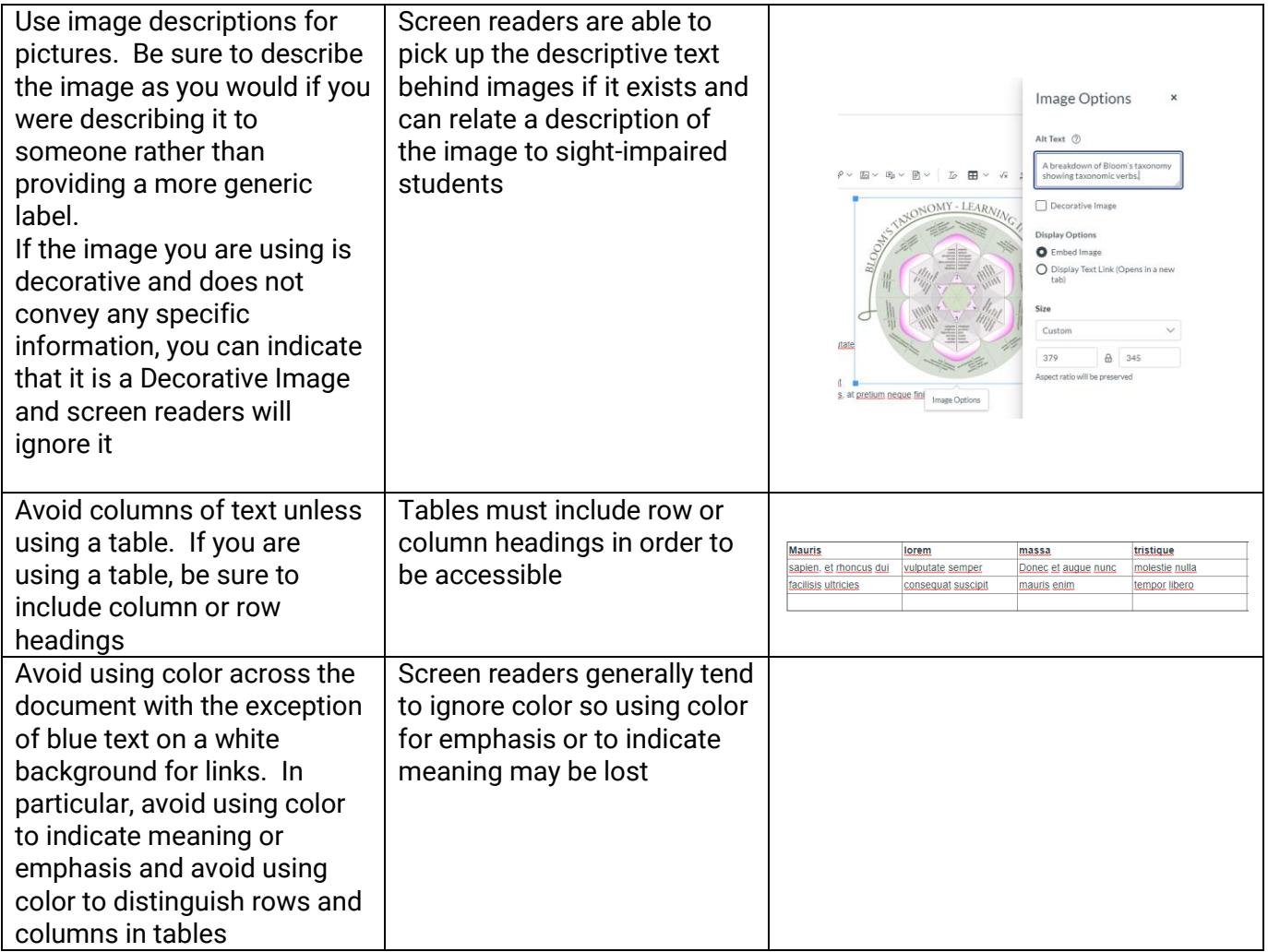

## Word & PDF Documents

Follow the same guidelines as HTML documents when developing Word documents.

A note about PDF documents: PDF documents converted from a Word document using the accessibility guidelines noted below are acceptable. Unless converted from a Word document or created in Adobe Acrobat with accessibility guidelines in mind, they tend to be less easily navigable.

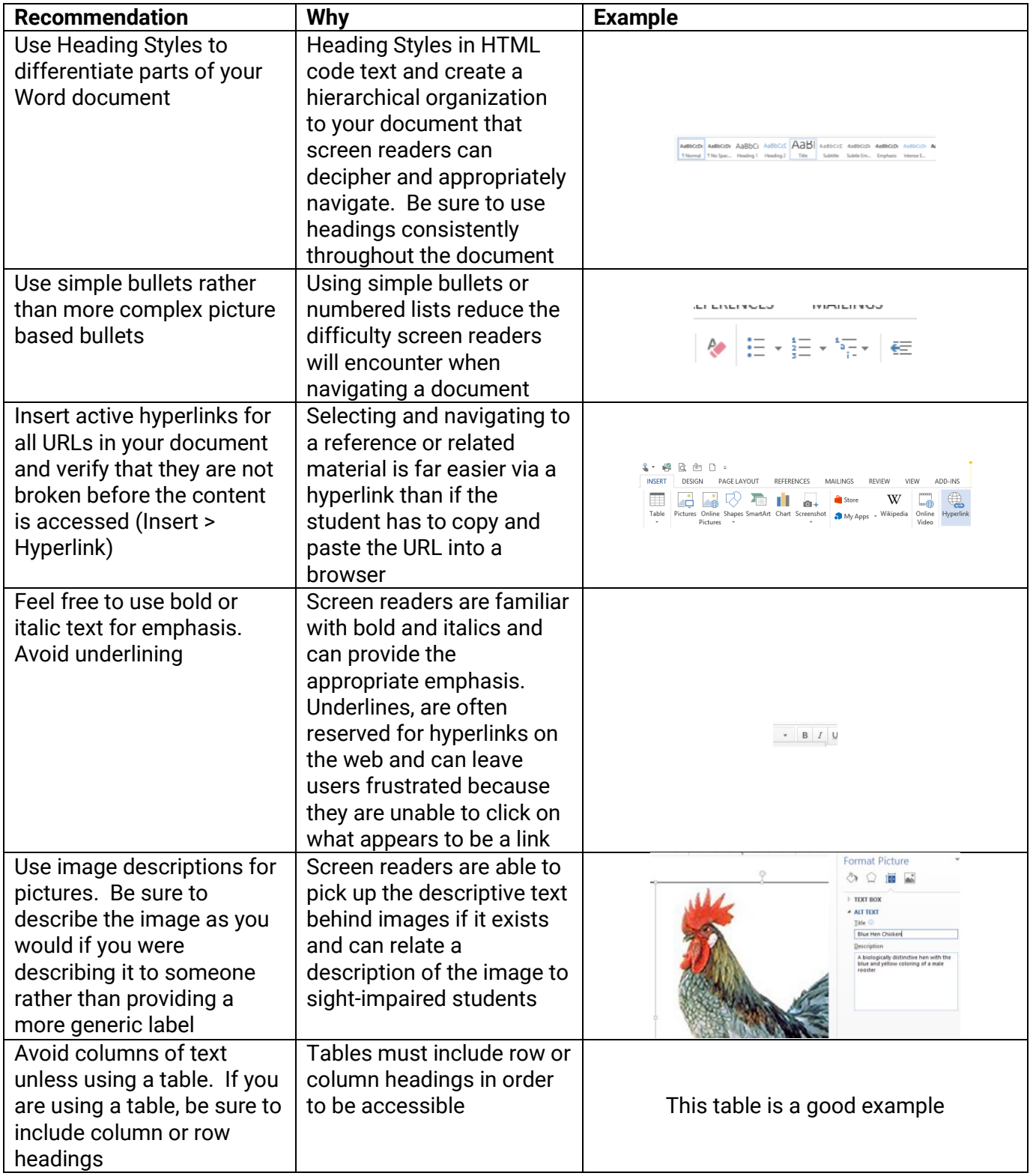

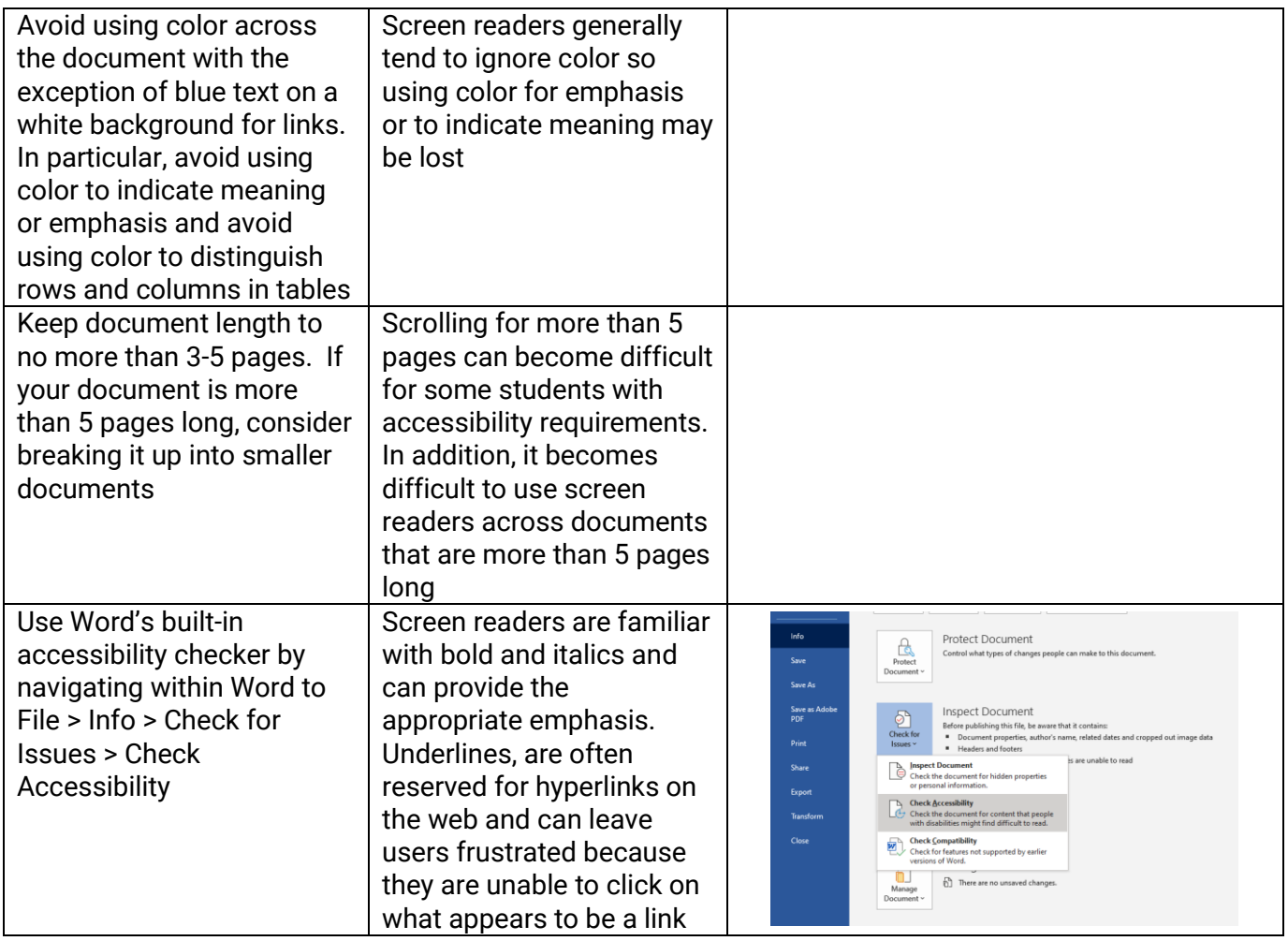

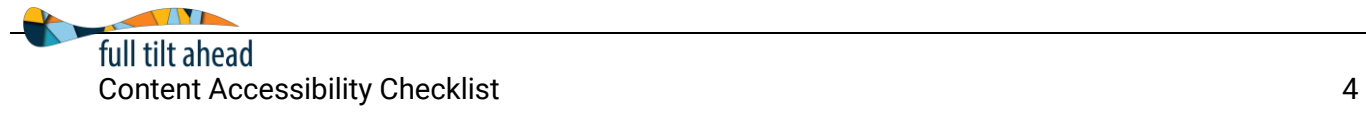

## PowerPoint Documents & Multimedia

Follow the same guidelines as HTML documents when developing Word documents.

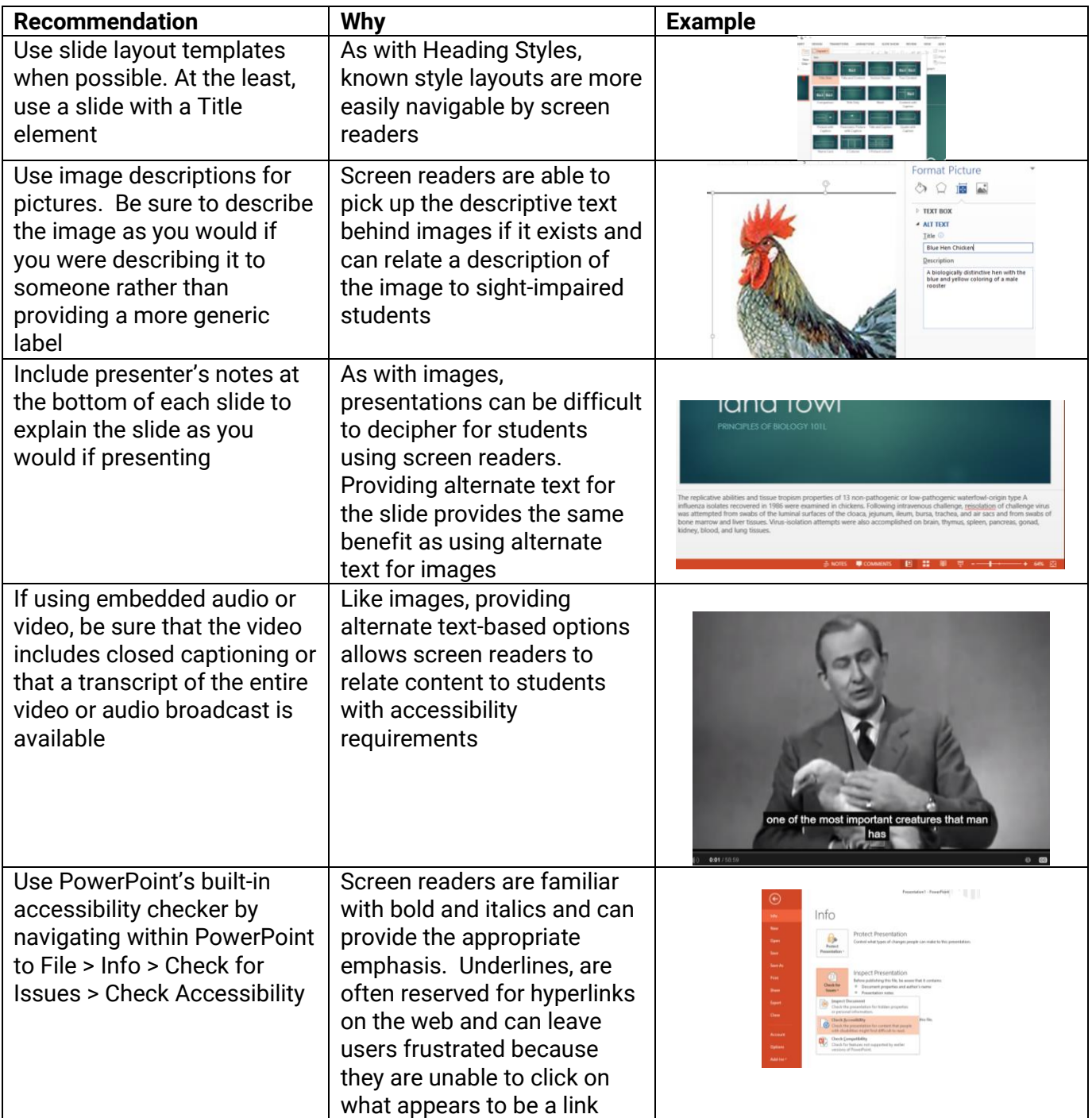

**Pro Tip:** While many video streaming solutions offer automatic captioning, they aren't always sufficiently accurate. However, tools such as YouTube and Canvas Studio offer ways to edit the captions to acceptable accessibility requirements.